## **X5**

## **Fehlermeldung LLError: -29**

Bein Drucken aus X5 erhalten Sie die Fehlermeldung: "Fehler beim Druck -29"

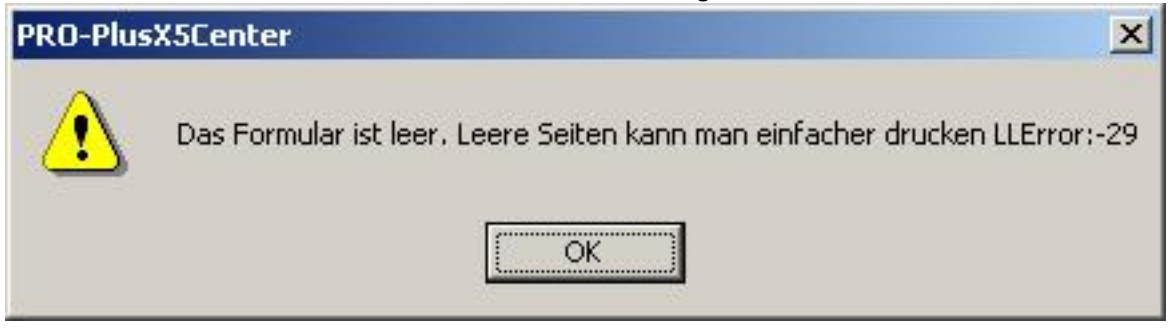

Fehler beim Druck -29 bedeutet "keine Objekte auf dem Formular oder Etikett" bzw. "Es ist sinnlos, eine leere Seite zu drucken".

Eindeutige ID: #472 Verfasser: Terra Support Letzte Änderung: 2023-07-20 14:19